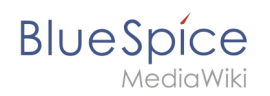

## **Inhaltsverzeichnis**

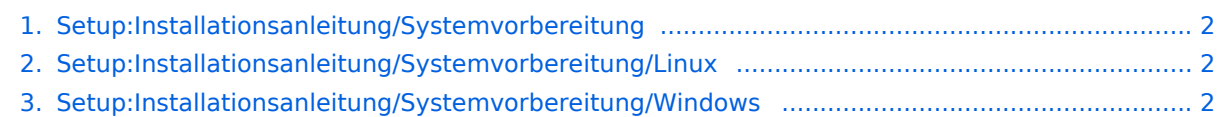

<span id="page-1-0"></span>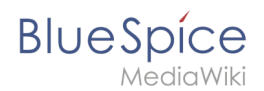

## **Installationsanleitung/Systemvorbereitung**

- **[Installation unter Linux](#page-1-1)**
- **[Installation unter Windows](#page-1-2)**

## <span id="page-1-1"></span>**Systemvorbereitung unter Linux**

- $\bullet$   $\circ$  [Vorwort](https://de.wiki.bluespice.com/wiki/Setup:Installationsanleitung/Systemvorbereitung/Linux/Vorwort)
	- [Apache und PHP](https://de.wiki.bluespice.com/wiki/Setup:Installationsanleitung/Systemvorbereitung/Linux/Apache_und_PHP)
	- [MariaDB](https://de.wiki.bluespice.com/wiki/Setup:Installationsanleitung/Systemvorbereitung/Linux/MariaDB)
	- $O$  [Jetty](https://de.wiki.bluespice.com/wiki/Setup:Installationsanleitung/Systemvorbereitung/Linux/Jetty)
	- <sup>O</sup> [Elasticsearch](https://de.wiki.bluespice.com/wiki/Setup:Installationsanleitung/Systemvorbereitung/Linux/Elasticsearch)
	- $O$  [Git](https://de.wiki.bluespice.com/wiki/Setup:Installationsanleitung/Systemvorbereitung/Linux/Git)
	- <sup>O</sup> [Node.js](https://de.wiki.bluespice.com/wiki/Setup:Installationsanleitung/Systemvorbereitung/Linux/Node.js)
	- $O$  [Parsoid](https://de.wiki.bluespice.com/wiki/Setup:Installationsanleitung/Systemvorbereitung/Linux/Parsoid)
	- <sup>O</sup> [Python](https://de.wiki.bluespice.com/wiki/Setup:Installationsanleitung/Systemvorbereitung/Linux/Python)
	- [Memcached](https://de.wiki.bluespice.com/wiki/Setup:Installationsanleitung/Systemvorbereitung/Linux/Memcached)
	- [Texvc](https://de.wiki.bluespice.com/wiki/Setup:Installationsanleitung/Systemvorbereitung/Linux/Texvc) **(nur BlueSpice pro)**
	- [PhantomJS](https://de.wiki.bluespice.com/wiki/Setup:Installationsanleitung/Systemvorbereitung/Linux/PhantomJS) **(nur BlueSpice pro)**

## <span id="page-1-2"></span>**Systemvorbereitung auf Windows**

- [Vorwort](https://de.wiki.bluespice.com/wiki/Setup:Installationsanleitung/Systemvorbereitung/Windows/Vorwort)
- **•** [IIS-Webserver](https://de.wiki.bluespice.com/wiki/Setup:Installationsanleitung/Systemvorbereitung/Windows/IIS-Webserver)
- [Visual C++ Redistributable für Visual Studio 2015](https://de.wiki.bluespice.com/wiki/Setup:Installationsanleitung/Systemvorbereitung/Windows/Visual_C%2B%2B_Redistributable_f%C3%BCr_Visual_Studio_2015)
- [PHP Manager](https://de.wiki.bluespice.com/wiki/Setup:Installationsanleitung/Systemvorbereitung/Windows/PHP_Manager)
- $\bullet$  [PHP 7.3](https://de.wiki.bluespice.com/wiki/Setup:Installationsanleitung/Systemvorbereitung/Windows/PHP_7.3)
- [MariaDB](https://de.wiki.bluespice.com/wiki/Setup:Installationsanleitung/Systemvorbereitung/Windows/MariaDB)
- [OpenJDK](https://de.wiki.bluespice.com/wiki/Setup:Installationsanleitung/Systemvorbereitung/Windows/OpenJDK)
- [Apache Tomcat](https://de.wiki.bluespice.com/wiki/Setup:Installationsanleitung/Systemvorbereitung/Windows/Apache_Tomcat)
- **•** [Elasticsearch](https://de.wiki.bluespice.com/wiki/Setup:Installationsanleitung/Systemvorbereitung/Windows/Elasticsearch)
- $\bullet$  [Git](https://de.wiki.bluespice.com/wiki/Setup:Installationsanleitung/Systemvorbereitung/Windows/Git)
- [Node.js](https://de.wiki.bluespice.com/wiki/Setup:Installationsanleitung/Systemvorbereitung/Windows/Node.js)
- [Parsoid](https://de.wiki.bluespice.com/wiki/Setup:Installationsanleitung/Systemvorbereitung/Windows/Parsoid)
- [Python](https://de.wiki.bluespice.com/wiki/Setup:Installationsanleitung/Systemvorbereitung/Windows/Python)
- [PhantomJS](https://de.wiki.bluespice.com/wiki/Setup:Installationsanleitung/Systemvorbereitung/Windows/PhantomJS) (nur BlueSpice pro)